**怎么查看股票交易历史——股票怎么查历史数据-股识吧**

 $1$  $2<sub>1</sub>$  $3 \sim$  $4<sub>1</sub>$ 

 $*$  //tool.cnfunny.cn/#/

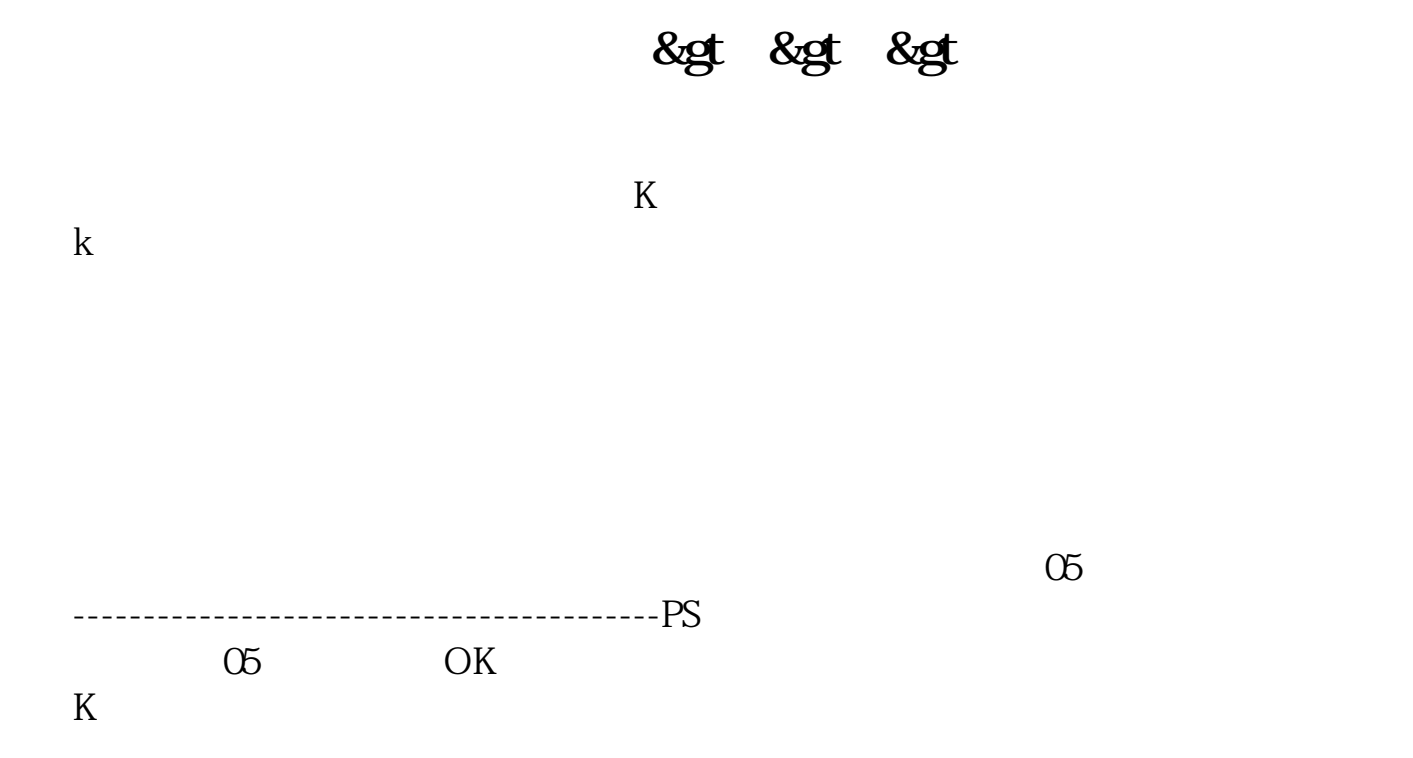

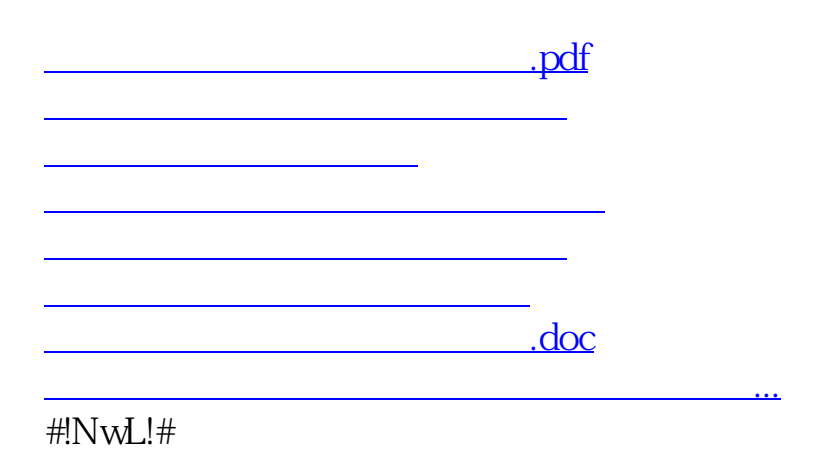

<https://www.gupiaozhishiba.com/chapter/23531222.html>